# **บทท 3**

#### วิธีดำเนินการวิจัย

การวิจัยนี้ เป็นการศึกษาแบบภาวะผู้นำของผู้บริหารโรงเรียนประถมศึกษา ตาม โครงการขยายโอกาสทางการศึกษาขั้นพื้นฐาน สังกัดสำนักงานคณะกรรมการการประถมศึกษา แห่งชาติ เขตการศึกษา 9 ได้แก่ ผู้ดำรงตำแหน่ง ครูใหญ่ อาจารย'ใหญ่ และผู้อำนวยการ โรงเรียน วิธีดำเนินการวิจัย ประกอบด้วย วัตถุประสงค์การวิจัย ประชากรที่ใซ้ในการวิจัย เครื่องมือที่ใช้ในการวิจัย การเก็บรวบรวมข้อมล การวิเคราะห์'ข้อมูล และสถิติที่ใช้ในการ วิเคราะห์ข้อมูล

### วัตถุประสงค์การวิจัย

เพื่อศึกษาแบบภาวะผู้นำของผู้บริหารโรงเรียนประถมศึกษา ตามโครงการขยาย โอกาสทางการศึกษาขั้นพื้นฐาน สังกัดสำนักงานคณะกรรมการการประถมศึกษาแห่งชาติ เขตการศึกษา 9

# ประชากรที่ใช้ในการวิจัย

การวิจัยครั้งนี้ ใช้ประซากรทั้งหมดเป็นกลุ่มตัวอย่างที่ใช้ในการวิจัย ซึ่งประกอบด้วย ครูใหญ่ อาจารย์ใหญ่ และผู้อำนวยการโรงเรียน ประถมศึกษา ตามโครงการขยายโอกาสทาง การศึกษาขั้นพื้นฐาน สังกัดสำนักงานคณะกรรมการการประถมศึกษาแห่งชาติ เขตการศึกษา 9 เฉพาะโรงเรียนที่จัดการเรียนการสอนตั้งแต่ระดับก่อนประถมศึกษา ประถมศึกษา และมัธยม ศึกษาตอนต้น ในปีการศึกษา 2539 ถึงขั้นมัธยมศึกษาปีที่ 3 จำนวนทั้งลิ้น 517 โรงเรียน ผู้บริหารโรงเรียน ๆ ละ 1 คน จำนวน 517 คน ได้แก่

> สำนักงานการประถมศึกษาจังหวัดขอนแก่น 147 โรงเรียน ผู้บริหาร 147 คน สำนักงานการประถมศึกษาจังหวัดเลย 69 โรงเรียน ผู้บริหาร 69 คน สำนักงานการประถมศึกษาจังหวัดสกลนคร 97 โรงเรียน ผู้บริหาร 97 คน สำนักงานการประถมศึกษาจังหวัดหนองคาย 55 โรงเรียน ผู้บริหาร 55 คน

สำนักงานการประถมศึกษาจังหวัดอุดรธานี 107 โรงเรียน ผู้บริหาร 107 คน สำนักงานการประถมศึกษาจังหวัดหนองบัวสำภู 42 โรงเรียน ผู้บริหาร 42 คน

เครี่องมีอที่ใชในการวิจัย

เครึ่องมือที่'ใช้,โนการเก็บรวบรวมข้อมูล เป็นแบบสอบถาม มี 2 ตอน ได้แก่

ตอนที่ 1 แบบสอบถามเกี่ยวกับสถานภาพของผู้ตอบแบบสอบถาม จำนวน 6 ข้อ ซึ่งผู้วิจัยสร้างขึ้นเอง ประกอบด้วย เพศ อายุ วุฒิการศึกษา ตำแหน่ง ระยะเวลาดำรง ตำแหน่ง และจังหวัดที่อยู่ของผู้ตอบแบบสอบถาม

ตอนที่ **2** แบบลอบถามเกี่ยวกับแบบภาวะผู้นำ MSDT ( The Management Style Diagnosis Test ) สร้างโดย Reddin แปลและเรียบเรียงโดย อุทัย หิรัญโต ( 2520 ) จำนวน 64 ข้อ และแบบสอบถาม MSDT ของ Reddin พัฒนา สงวนกลํ่าจิตต์ ( 2526 :19 ) ได้นำแบบสอบถาม MSDT เพื่อหาค่าความเชื่อมั่นโดยการทดสอบซา คะแนนมิติมุ่งงาน ( X ) = 0.81 คะแนนมิติส้มพันธภาพ ( Y ) = 0.94 และคะแนนประสิทธิผล ( Z ) = 0.80 และวัชรินทร์ นุชนาดา ( 2533: 41 ) ได้ทดสอบค่าความเชื่อมั่นของแบบสอบถาม MSDfîดยนำไปทดสอบกับผู้ บริหารโรงเรียน จำนวน 40 คน ค่าความเชื่อมั่นมิติมุ่งงาน (X ) = 0.96 มิติส้มพันธภาพ ( Y ) = 0.81 และมิติประสิทธิผล ( Z ) = 0.88 ซึ่งนับว่ามีค่าความเชื่อมั่นอยู่ในเกณฑ์สูง ทั้ง 2 ครั้ง ใน สถานการณ์ และเวลาที่แตกต่างกัน การวิจัยในครั้งนี้จึงไม่ได้นำเครื่องมือนี้ไปทดสอบซ้ำอีก เพราะเป็นเครื่องมีอที่ได้ทดสอบมาตรฐานดังกล่าวแล้ว ในการวิจัยครั้งนี้ผู้วิจัยได้ปรับปรุงข้อความ เพื่อให้เหมาะสมกับผู้ตอบแต่บังคงความหมายสำคัญไว้เซ่นเดิม

## **วิธิเก็บรวบรวมข้อมูล**

ผู้วิจัยได้จัดล่งแบบสอบถามไปถึงผู้ตอบโดยประลานงานกับหน่วยงานบังคับบัญชาตั้ง แต่สำนักงานการประถมศึกษาจังหวัด สำนักงานการประถมศึกษาอำ๓อ/กิ่งอำเภอ และ โรงเรียนประถมศึกษา ตามโครงการขยายโอกาสทางการศึกษาขึ้นพื้นฐาน ดังต่อไปนี้

1. ผู้วิจัยขอหนังสือขอความร่วมมือจาก บัณฑิตวิทยาลัย จุฬาลงกรณ์มหาวิทยาลัย

ถึงผู้อำนวยการประถมศึกษาจังหวัดขอนแก่น เลย สกลนคร หนองคาย อุดรธานี และ หนองบัวลำภู เพื่อขออนุญาตเก็บข้อมูล

2. ผู้วิจัยขอหนังสือขออนุญาตจากผู้อำนวยการการประถมศึกษาจังหวัด ถึงหัวหน้า การประถมศึกษาอำเภอ/กิ่งอำเภอ และหัวหน้าการประถมศึกษาอำเภอ/หิ่งอำเภอ จัดส่งแบบ ลอบถามไปบังโรงเรียนขยายโอกาสทางการศึกษาขั้นพื้นฐาน ในสังกัด

3. เมื่อผู้บริหารโรงเรียนประถมศึกษา ได้รับ และตอบ แบบสอบถามเสร็จเรียบร้อย แล้ว จัดส่งคึนผู้วิจัยทางไปรษณีย์ ซึ่งผู้วิจัยได้สอดซองติดแสตมบัใปพร้อมกับแบบสอบถามด้วย

4. เมื่อเวลาผ่านไปประมาณ 20 วัน ผู้วิจัยบังไม่ได้รับแบบลอบถามฉบับใดกสับคืน ผู้วิจัยได้จัดส่งหนังสือขอความร่วมมือพร้อมกับแนบแบบลอบถามไปถึง ผู้บริหารโรงเรียนนั้นๆ อีกครั้ง

5. ผลการเก็บรวบรวมข้อมูล โดยการส่งแบบลอบถาม จำนวน รา7 ฉบับและได้รับ กลับคืน จำนวน 431 ฉบับ และมืความสมบูรณ์ 428 ฉบับ ไม่สมบูรณ์ 3 ฉบับ ดังนี้

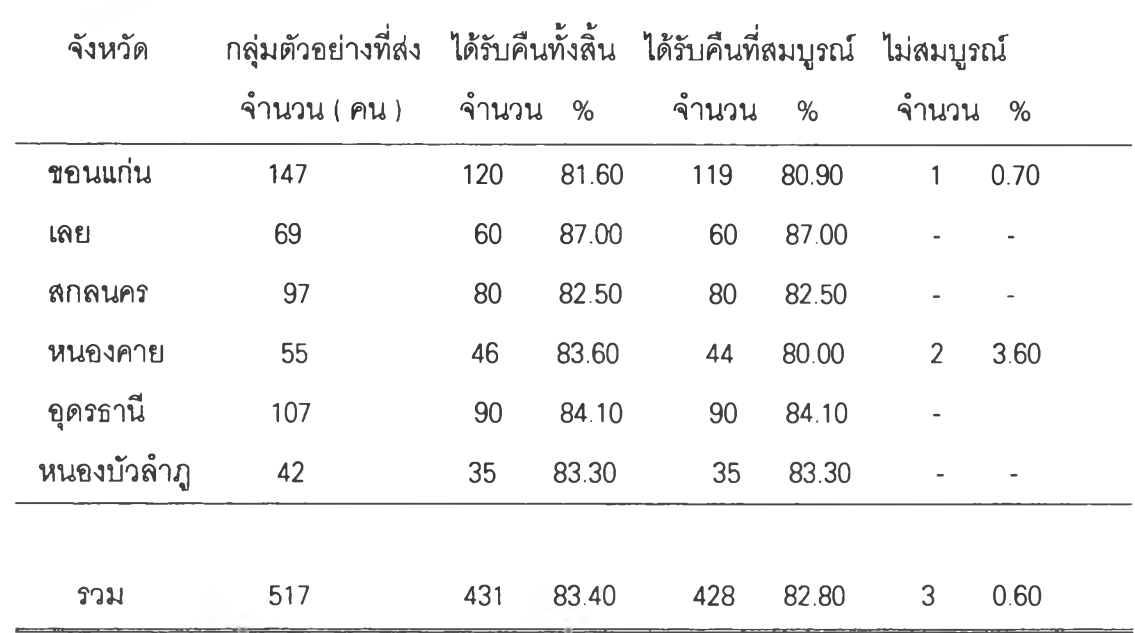

ตารางที่ 1 แสดงจำนวนและร้อยละของประชากรที่ใข้ในการวิจัย

เมื่อได้รับแบบสอบถามแล้วผู้วิจัยดำเนินการวิเคราะห์ข้อมูลโดยลำดับดังต่อไปนี้ ตอนที่ ใ กรอกข้อมูลที่รวบรวมได้เป็นรายบุคคล ลงในตารางลำหรับจัดระบบ ข้อมูลโดยวิธีวิเคราะห์ ตามกรอบทฤษฎีของ Reddin (อ้างถึงใน อุทัย หิรัญโต 2520) ขั้นที่ 1 ให้พิจารณาแบบลอบถามทุกข้อว่าผู้ตอบเลือกข้อ ก หรือ ข แล้วกรอกลงใน

ตารางให้ตรงตามช่องหมายเลขประจำข้อ(ข้อ า ถึง 6 4 ) ดังตาราง

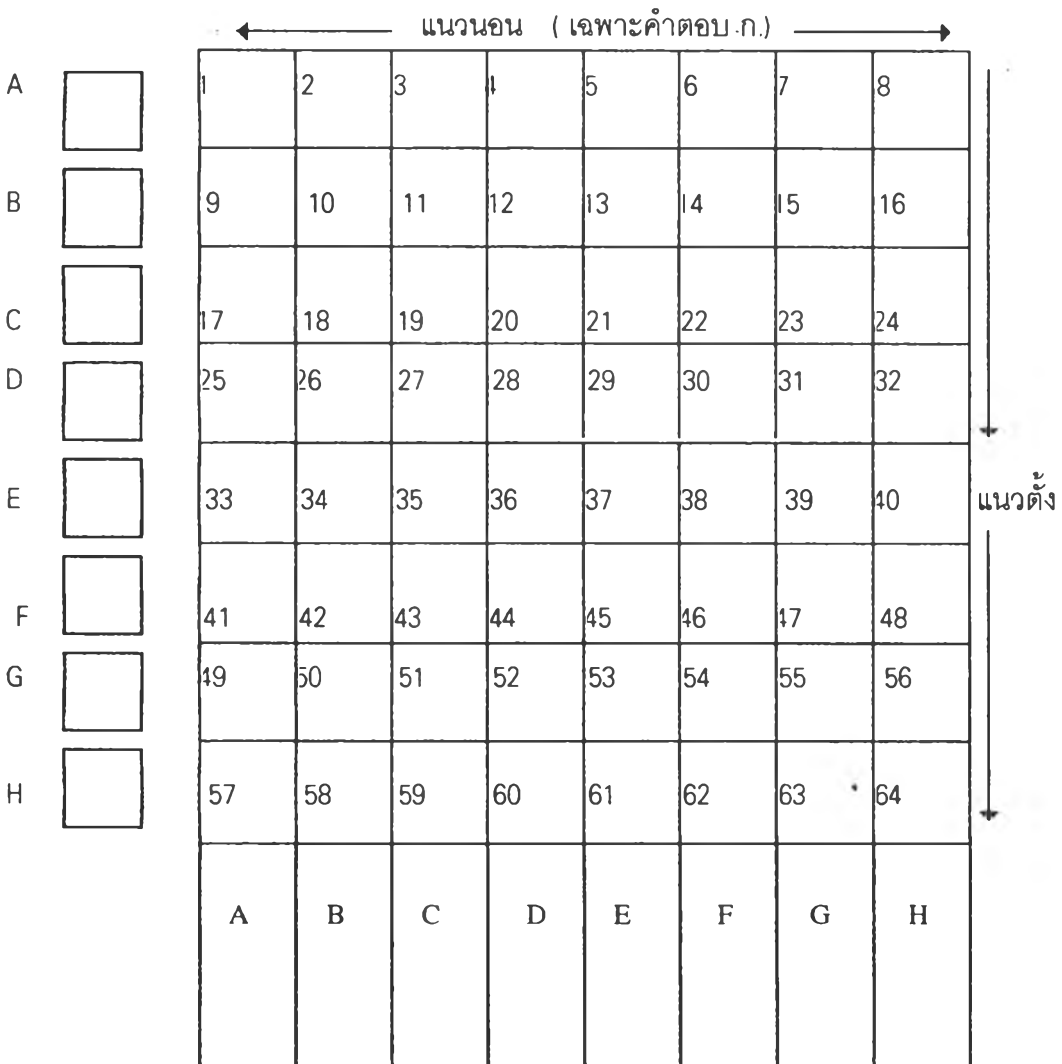

ั้นที่ 2 รวมจำนวนข้อเฉพาะคำตอบข้อ ก ตามแนวนอนของแต่ละแถว มาใส่ในซ่อง A - H ทางซ้ายให้ครบทุกแถว

ขั้นที่ 3 รวมจำนวนข้อเฉพาะคำตอบข้อ ข ตามแนวตั้ง กำหนดซ่อง A - H จาก ซ้ายไปขวาทุกแถว

ขั้นที่ 4 ยกยอดจากขั้นที่ 2 ตามแนวนอนตรงกับขั้นที่ 3 A- H จากซ้ายไปขวา ขันที่ 5 รวมตัวเลขทั้งขั้นที่ 3 + ขั้นที่ 4 ตามซ่อง A - H จากซ้ายไปขวา ขันที่ 6 ยกยอดรวมขั้นที่ 5 มาใส่ให้ตรงกับตัวเลขปรับอคติ ตามซ่อง A - H จาก ซ้ายไปขวา เริ่มจาก + 1 + 2 + 1 0 +3 -1 0 - 4 ขั้นที่ 7 ผลลัพธ์เป็นค่าคะแนนที่ปรับอคติแล้ว A - H รวมแล้วไม่เกิน 68 ขั้นที่ 8 กรอกคะแนนที่ได้ลงใน A-H รวมแล้วไม่เกิน 66 ขั้นที่ 9 นำคะแนนที่ได้แต่ละคน A - H ความมุ่งมั่นในการทำงานลงในตารางดังนี้  $X = C + D + G + H$  หมายถึง ความมุ่งงาน หรือกิจลัมพันธ์  $Y = B + D + F + H$  หมายถึง ความมุ่งสัมพันธภาพ หรือมิตรลัมพันธ์  $Z = E + F + G + H$  หมายถึง มุ่งประสิทธิผล หรือความสำเร็จของงานตามเป้าหมาย

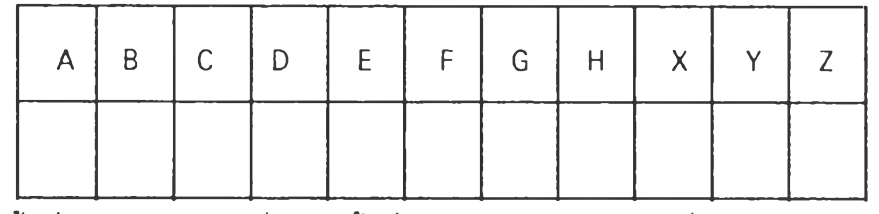

ขั้นที่ 10 นำคะแนนที่ได้จากขั้นที่ 9 มาเปรียบเทียบ เพื่อประเมินค่าลักษณะรวม แบบภาวะผู้นำของผู้บริหาร ที่ใช้ในการบริหาร ต่อไป ดังนี้

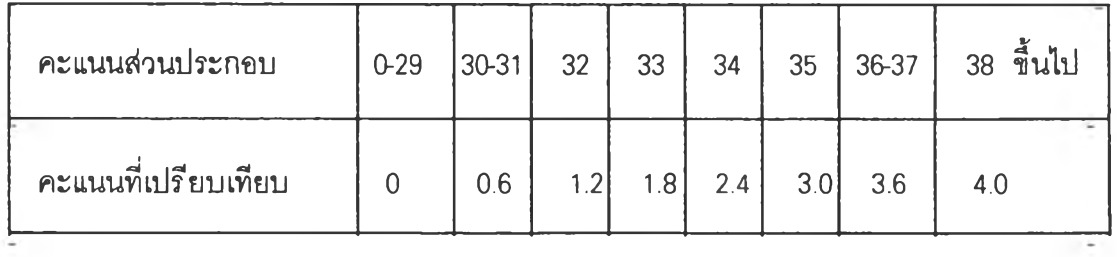

 $\mathbb{R}^n \times \mathbb{R}^n$ 

ผลที่ได้จากคะแนนมิติเมื่อเทียบได้แล้วดังนี้

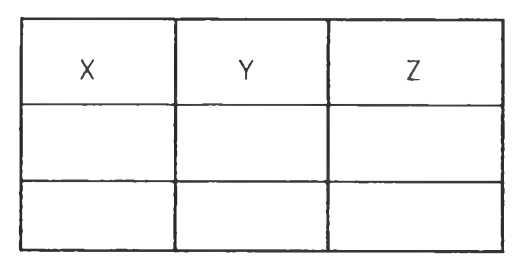

ขั้นที่ 11 นำคะแนนแบบภาวะผู้นำ และมิติภาวะผู้นำ มาเทียบกับกลุ่มระดับ คะแนน เพี่อประเมินค่าโดยการจัดระดับคะแนน หาแบบภาวะผู้นำหรือแบบการบริหาร ดังนี้

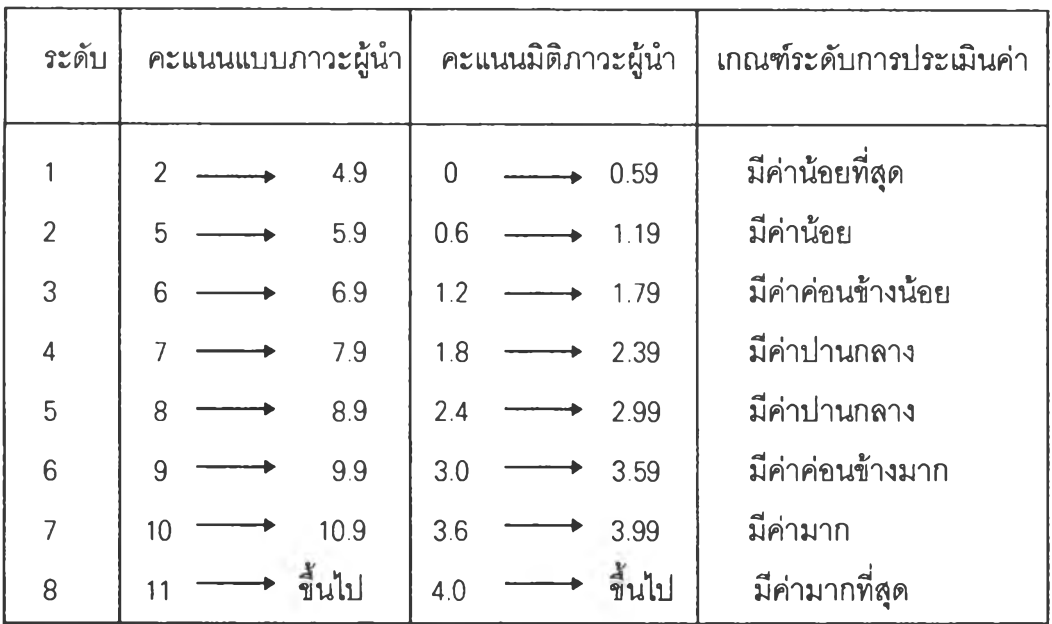

ขั้นที่ 12 หาลักษณะรวมของแบบภาวะผู้นำเป็นรายบุคคลโดยใช้เกณฑ์ ดังนี้

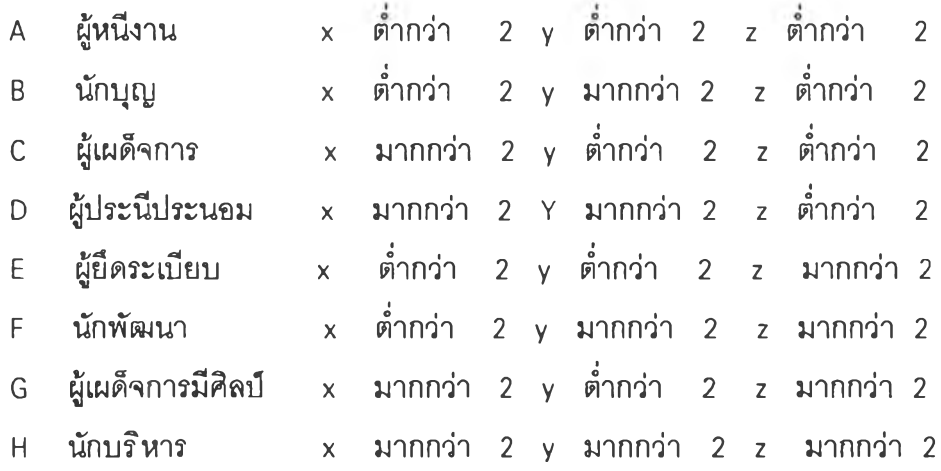

### สถิติที่ใช้ในการวิเคราะห์ข้อมูล

า. สถิติพื้นฐาน สำหรับตัวแปรนามบัญญัติ ( Nominal Scale) ได้แก่ ค่าความถี่ (Frequency) ค่าร้อยละ ( Percent) ค่าเฉลีย ( Mean)

2. สถิติสำหรับหาความตัมพันธ์ระหว่างสถานภาพของผู้บริหารกับแบบภาวะผู้นำในการ บริหาร ได้แก่ ค่าร้อยละ ( Percent )) เปรียบเทียบตัดส่วนระหว่างตัวแปรแต่ละแถว (Row Percentage ) ระหว่างของแต่ละสดมภ์ ( Column Percentage ) ตัดส่วนระหว่างตัวแปรย่อยกับ จำนวนรวม ( Total Percentage ) และใช้ค่า ไคสแควร์ ( Chi-Square ) สำหรับหาความตัมพันธ์ ระหว่างตัวแปรตามนัยสำคัญทางสถิติ โดยใช้สูตร (ประคอง กกรรณสูตร,2538: 132)

$$
\chi^2 = \sum \{ (0 - E)^2 / E \}
$$

 $\chi^2$  แทนค่า ไค ลแควร์

0 แทนค่า ความถี่ที่1ได้'จากการตังเกต ( Observed Frequency )

E แทนค่า ความถีทีคาดหวัง ( Expected Frequency )

C แทนค่า ผลรวมของความถี่ในแต่ละสดมภ์

R แทนค่า ผลรวมของความถี่ในแต่ละแถว

N แทนค่า จำนวนข้อมูล

df แทนค่า ค่าความเป็นอิสระ ( degree of freedom )

สูตรหาค่า E **(พวง**รัตน์ **ทวี**รัตน ์,2538: 178-180)

E = B1--- Cj ..........................................Bi—Cg N N  $df = (r - 1) (c - 1)$